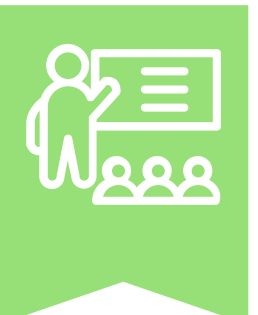

## CORSI E SEMINARI PER DOCENTI, LETTORI E RICERCATORI A.A. 2022-2023

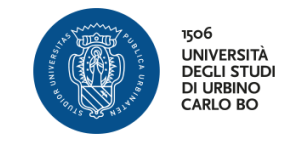

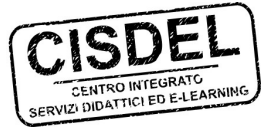

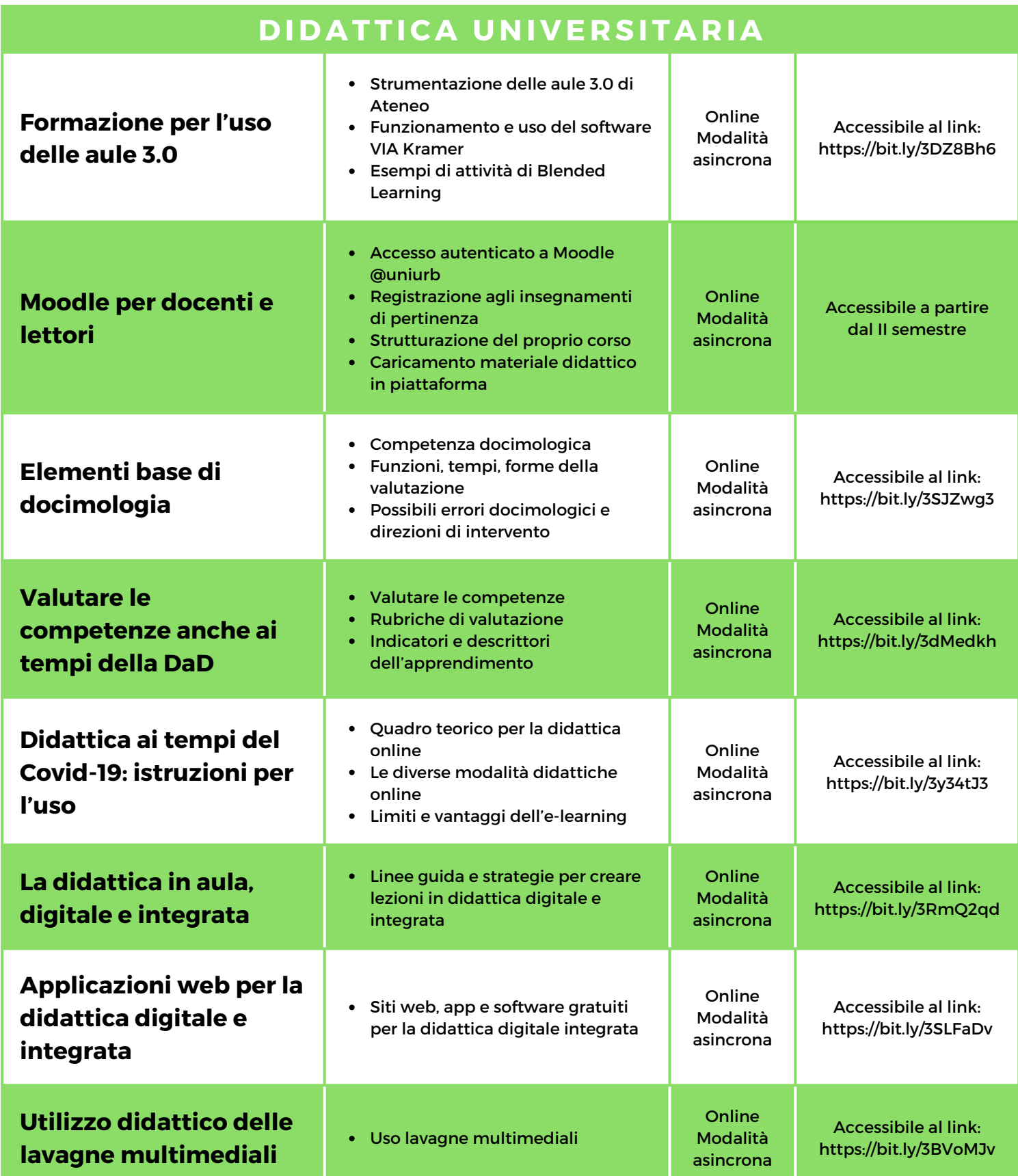

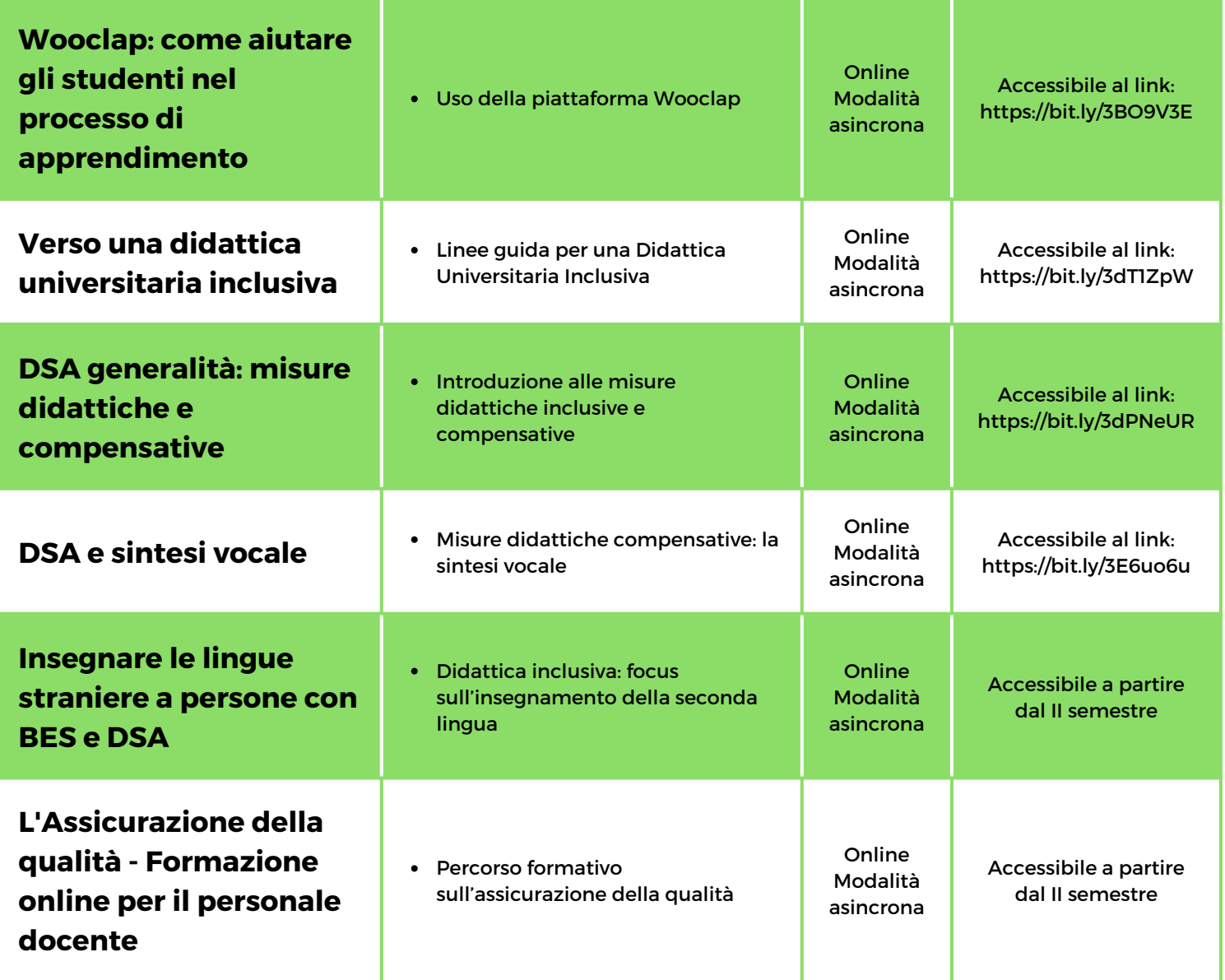

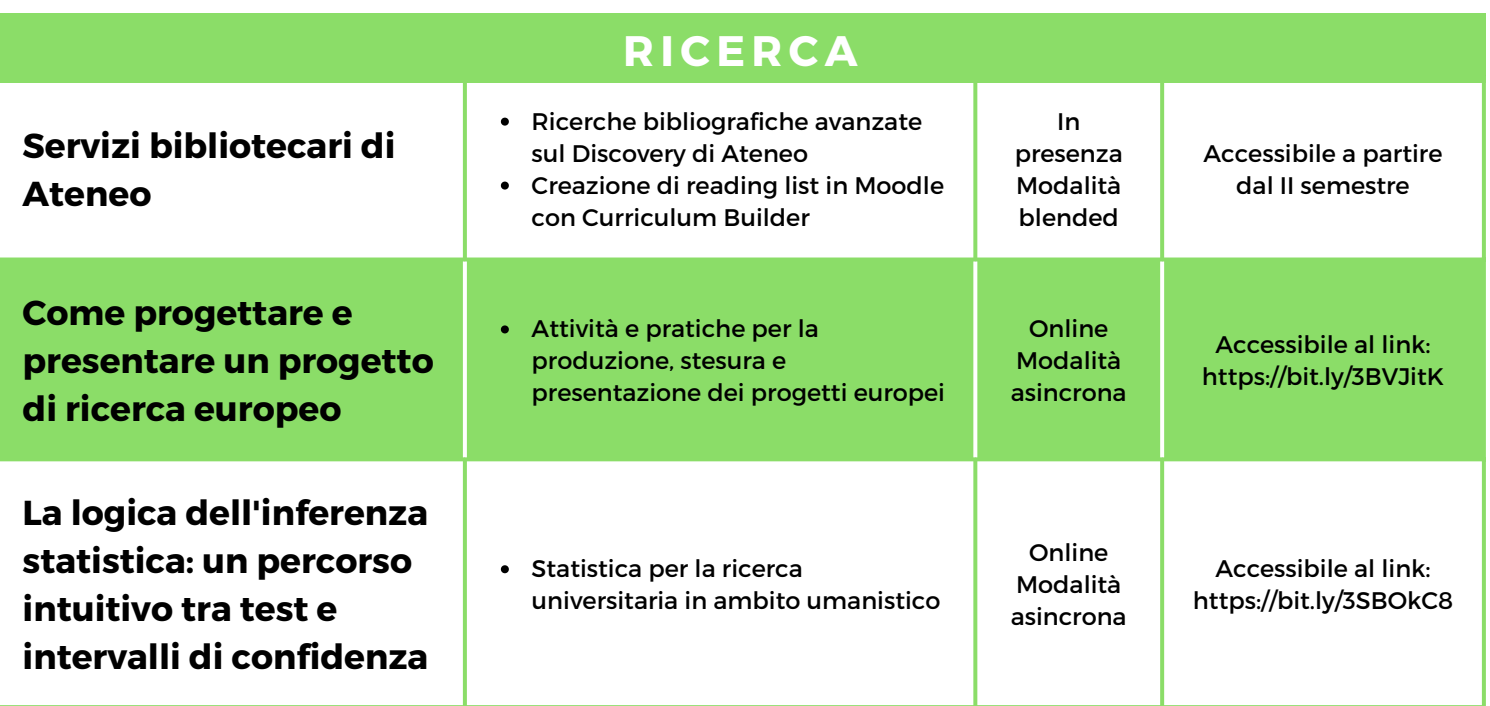

**IMPORTANTE:** I corsi erogati in modalità asincrona sono accessibili per tutta la durata dell'anno accademico dal 01/10/2022 al 30/09/2023. Le informazioni relative a date, orari e aule dei corsi in presenza potrebbero variare. Per avere informazioni più aggiornate visitare la piattaforma Education.